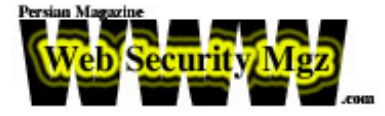

# **رو در روي انواع هكر**

« قسمت آخر »

**مترجم : رضا [مددي](mailto:rzmadadi@yahoo.com) تاريخ : اول ارديبهشت ١٣٨٣ Cyrus Peikari, Seth Fogie : نويسندگان**

# **Krew T34THR : روز دوم، شب**

**بعـد از يـك بعدازظهـر زيـبا در كنار خانواده، آماده حمله به فايل توده (فايلي كه در سايت از** اطلاعــات جمع آوري شده بود) شدم. توسط يک فيلتر، فايل را طوري Load کردم که فقط اطلاعاتي را نشــان دهد که یا به آدرس IP سرور هک شده رفته و یا از آن برگشته باشند. همینکه فایل Load شد (و ایـن عمـل دقایقـی به طول انجامید) سریعا ترافیک IRC را مورد نظر قرار دادم. طبق حدسهایی که زده بودم مطمئنا نشستی بین یک سرور IRC و سرور هک شده باز شده بود. همانطور که در شکل ۳ **نشـان داده شـده اسـت، شـناخت نام اتاق و نوع عمومي فعاليتي كه به نظر، دايمون IRC اسب تروا براي ارسال و دريافت انجام داده بود، براحتي قابل شناخت بودند.**

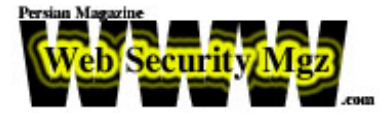

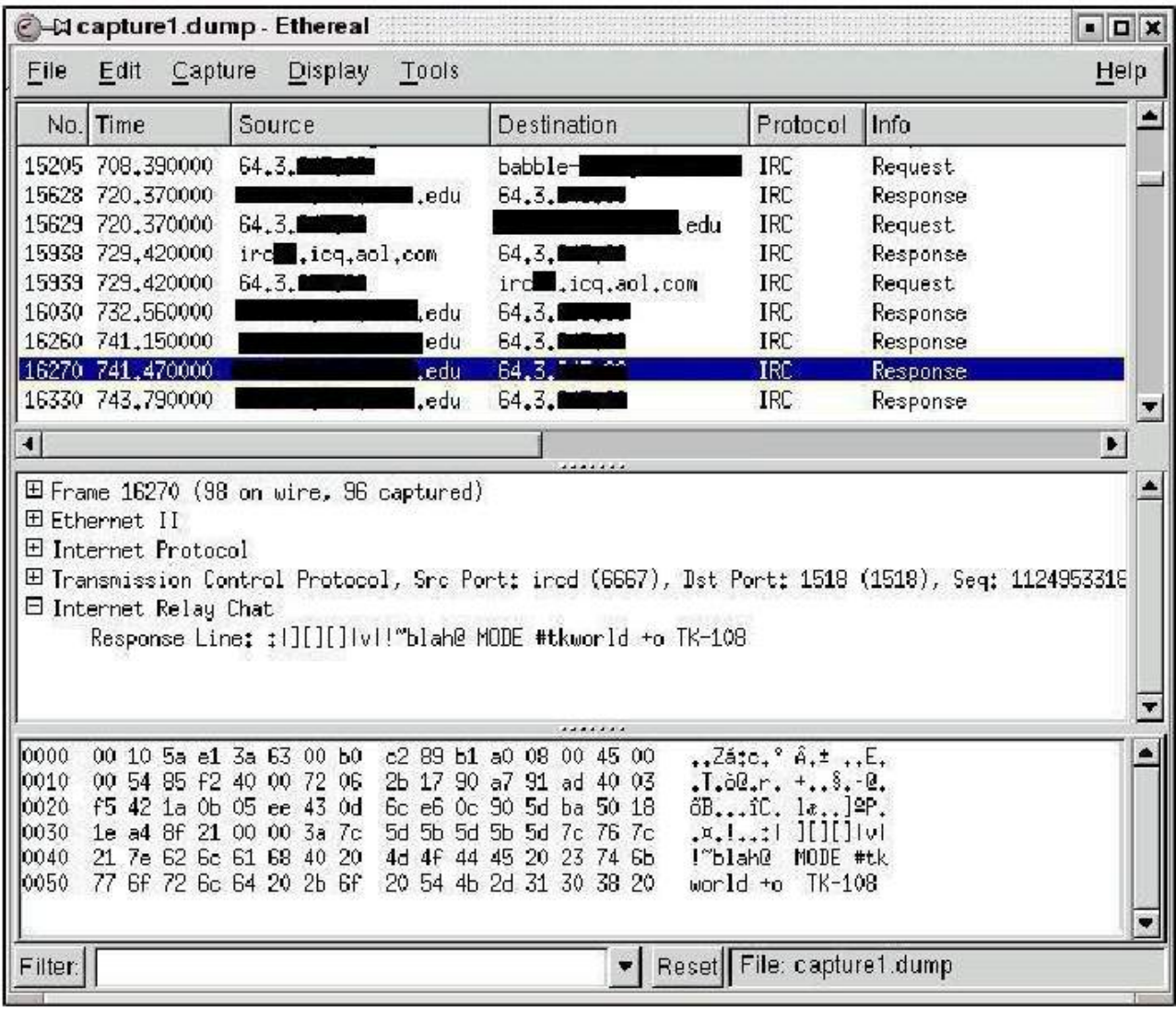

#### شكل ٣

بسته هاي **IRC** ضبط شده

**در هنگامـي كه من اميدوار بودم تا اطلاعات بيشتري از قبيل كلمات شناسه و عبور مورد نياز براي فعال كردن اسبهاي ترواي بر روي سرور بدست آورم، فايل تودهاي كه تهيه كرده بودم، تهي از هـرگونه اطلاعات مفيد و ارزشمندي شده بود، بنابراين من mIRC را اجرا كرده و آن را طوري تنظيم كـردم كـه بـه سـرور IRC مشـكوك متصـل شود . هنگامي كه اتصال برقرار شد، مشخص شد كه اين** ســرور، یک سرور عادی و معمول چت نیست. اولین نظر من این بود که این سرور، یک سرور IRC از **نـوع warez بـوده و در حقيقـت بـه طور معمول به عنوان يك نرم افزار تحت اينترنت براي تعويض اتـاقهـا مـورد اسـتفاده قرار ميگيرد . با استفاده از دستور List/ كانالهاي عمومي را بدست آوردم . فهرسـت گـيري اتاق، نظرم را تاييد ميكرد، اما مانند خيلي چيزها در زندگي، شما نميتوانيد در مورد كتابي از روي جلد آن نظر دهيد!**

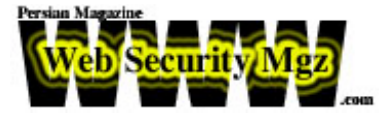

**بـا اسـتفاده ا ز دادههـاي ضبط شده، اتــاقي را كه به دنبال آن بودم، شناختم (tkworld# (،** بنابرايــن عــبارت join #tkworld/ را تايــد كردم، اما بـه من گفته شد كه بـه يك كلمه عبور نياز دارم. چـند کلمــه عــبور واضـــح و بديهي را امتحان کردم، اما درست نبودند. در مرحله بعد سعي کردم تا به ttkworld1# كه آنهم در فايل توده نشان داده شده بود، متصل شوم. كار كرد. من داخل شده بودم!

**همـانطوري كه از شدت هيجان خوشحال بودم و با خودم ميخنديدم، هنگامي كه ليست اعضاء** Load شـد، خــذه مــن ســريعا بــه يک آه کوتاه (از روی تعجب) تبديل شد، چرا که فهميدم در آن اتاق **صدها و صدها نفر از مردم ديگر به همراه من وجود دارند.**

**بـه تدريـج بـر مـن معلـوم شـده بود كه سرور مشتري من تنها يكي از صدها و شايد هزاران** کامپــيوتر آلودهای بود که به اين اتاق چت متصل شده بودند. شوکه شده بودم. صفحهها يکي پس از دیگـری پـر بـود از شناسههای عبور که از مقابل چشمانم عبور میکردند. به همراه هر شناسه عبور نامی وجود داشت که با عبارت TK آغاز شده و با یک عبارت ترکیبی افزایشی منظم از حروف و اعداد بــه پايــان رسيده بود. کم کم فهميدم که سرور هک شده مشتری من احتمالا يکي از اولين قربانيان يک **كرم جديد است.**

**هنگامـي كـه همچـنان در اتاق بودم شروع به نگاه كردن به اطلاعات كاربري كردم تا شايد از آنهـا چـيز جديـدي بدسـت بياورم . همانطوري كه در شكل ٤ ميبينيد، اطلاعات كاربري بطور اساسي** نشــان مــی۱هــد کــه هــر کســی که بـا چنین اسب تروای IRC آلوده شده است، بـا نامی از Tkbot ( یـا **bot s'Krew T34THR كه بستگي به چگونگي نگاه شما به آن دارد) آورده شده است.**

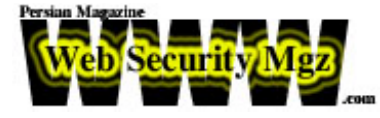

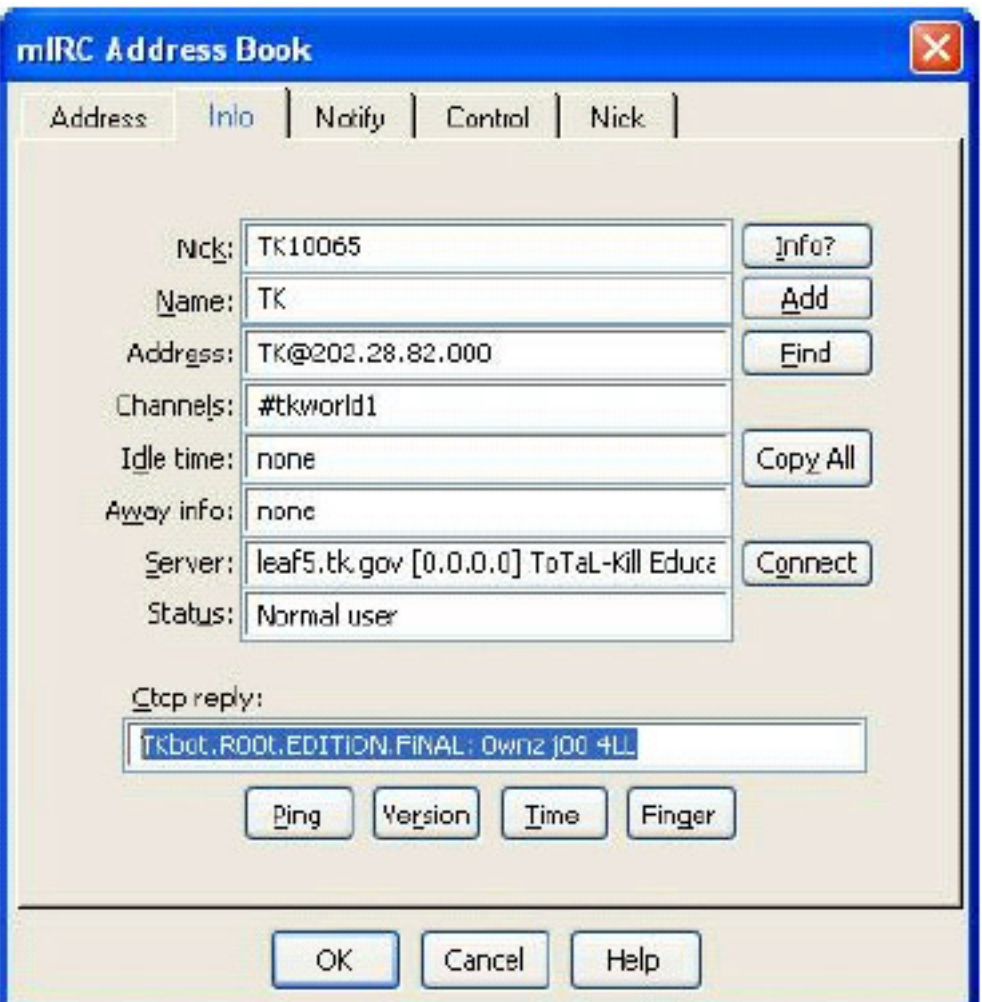

شكل ٤

اطلاعات مشتري **IRC**

# **آخر شب جمعه با (DOOM| (v[][][] |**

**هـر چـند كـه موفق شده بودم وارد يك اتاق چت خصوصي شوم، اما عمر اين پيروزي بسيار**  كوتاه بود. بيشتر از پنج دقيقه نگذشته بود كه خود را اخراج شده از tkworld1# ديدم. سعى كردم تا دوباره به داخل اتاق برگردم اما به نظر میرسید که اتاق قفل شده است. تلاش خود را برای پیدا کردن راهــی جهـت ورود به اتاق ادامه دادم و درمانده شده بودم، اما ناگهان متوجه شدم که یک اتاق جدید با نــام TK ظاهــر شده است. به سرعت به آن اتاق متصل شده (هیــج کلمه عبوری مورد نیاز نبود) و در آنجــا کاربري را با نامي هکري که آن نام را همچنين در اتاق tkwprld1# و داخل فايل توده ديده بود، پــيدا كــردم (شــكل شــماره ٣ را ببينــيد). بــا اين وجود، از آنجايي كه اسم، رمزي بود، نتوانستم از آن مطمئــن شوم كه اين اسم، متعلق به شخصـي حقيقي بـاشد. كمي عاميانه ابـتدا پيـامي براي اتاق و سيس

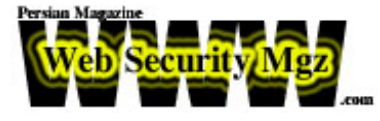

بــه طــور مستقیم برای اسم مورد نظر فرستاده و از او پرسیدم که او شخصبی حقیقی است یا فقط یک **bot ديگر ميباشد. در كمال تعجب عبارت |v [][][]|به عنوان پاسخ فرستاده شد.**

**بـراي خلاصـه كـردن ايـن داسـتان طولاني بايد بگو يم كه مكالمه ما در چندين عرصه صورت گرفـت. در ابـتدا DOOM خيلـي كـنجكاو بـود تا بداند كه من كيستم، چگونه آنجا هستم و چه چيزي** راجــع بـه tkworld# ميدانم. من بـه عنوان ياسـخ، نسخه كوتاهي از آنـﭽـه تا بـه حال گفته شده را براي او گغــڌم و سپس از او پرسيدم كه او چه مىداند. بدون هيچ تعجبى، او در پاسخ دادن خيلى مبهم بود، **اما چندين لقمه چرب و نرم اطلاعاتي جذاب را هدر داد!**

- **- او سرور چت را براي يكي از «دوستان» نصب كرده بود.**
- **- كرم TK به تازگي رها شده و سرور چت فقط به مدت چندين ساعت online بوده است.**
	- **- كرم IRC به صورت يك سرويس نصب شده است.**
	- **- ساختار كرم با بهرهگيري ضعفهاي IIS باعث گسترش آن ميشود.**
		- **- برنامه IRC او با عنوان IRC t34THr نامگذاري شده است.**
	- **- او هنوز در مدرسه درس ميخواند و در انگليس زندگي ميكند (احتمالا دروغ است)**

**مكالمـه در حـدود نـيم سـاعت بـه همراه بحث بر سر مطالب گوناگون به طول انجاميد، اما در** نهايــت بـا سوالـي از طرف من بـه اتمام رسيد. سوال من اين بود كه آيا من ميتوانم يك كيي از فايلهاي اسـب تروا را در اختیار بگیرم و آیا او میتواند کلمه عبور اتاقهای tkworld# را به من بدهد؟ هر دو **پاسـخ بطـور مودبانـهاي رد شد اما من اطلاعات زيادي بدست آورده بودم و ميتوانستم به كمك آنها جستجو براي بدست آوردن پاسخهايم را شروع كنم. از اتاق Off Sign كرده و رفتم تا كمي بخوابم.**

### **آلوده شده با TKbot : صبح شنبه**

**در حال حاضر من يك خط سير داشته و ميتوانم مستقيما آنچه را كه اسب تروا انجام ميدهد، بدسـت آورم. بنابرايـن 2000 Windows را داخـل VMWare بـالا آورده و فـايل exe1.tk را كه از طريق سرور Ftp بدست آوردهام را بارگذاري ميكنم . نفس عميقي كشيده، برنامههاي ضبط Screen** و نظارت بر فایل را آماده کرده و بر روی فایل اسب تروا دوبار کلیک میکنم. در ابتدا یک خروج موقت **در Windows) شـكل ٥) رخ داده و سـپس صفحه به حالت طبيعي بازميگردد . يك NetStat سريع و بررسي List Task نشان ميدهد كه من در حال حاضر يكي از قربانيان كرم IRC s'Krew t34THR ميباشم.**

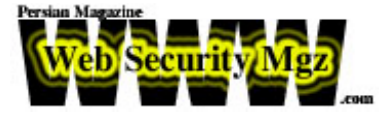

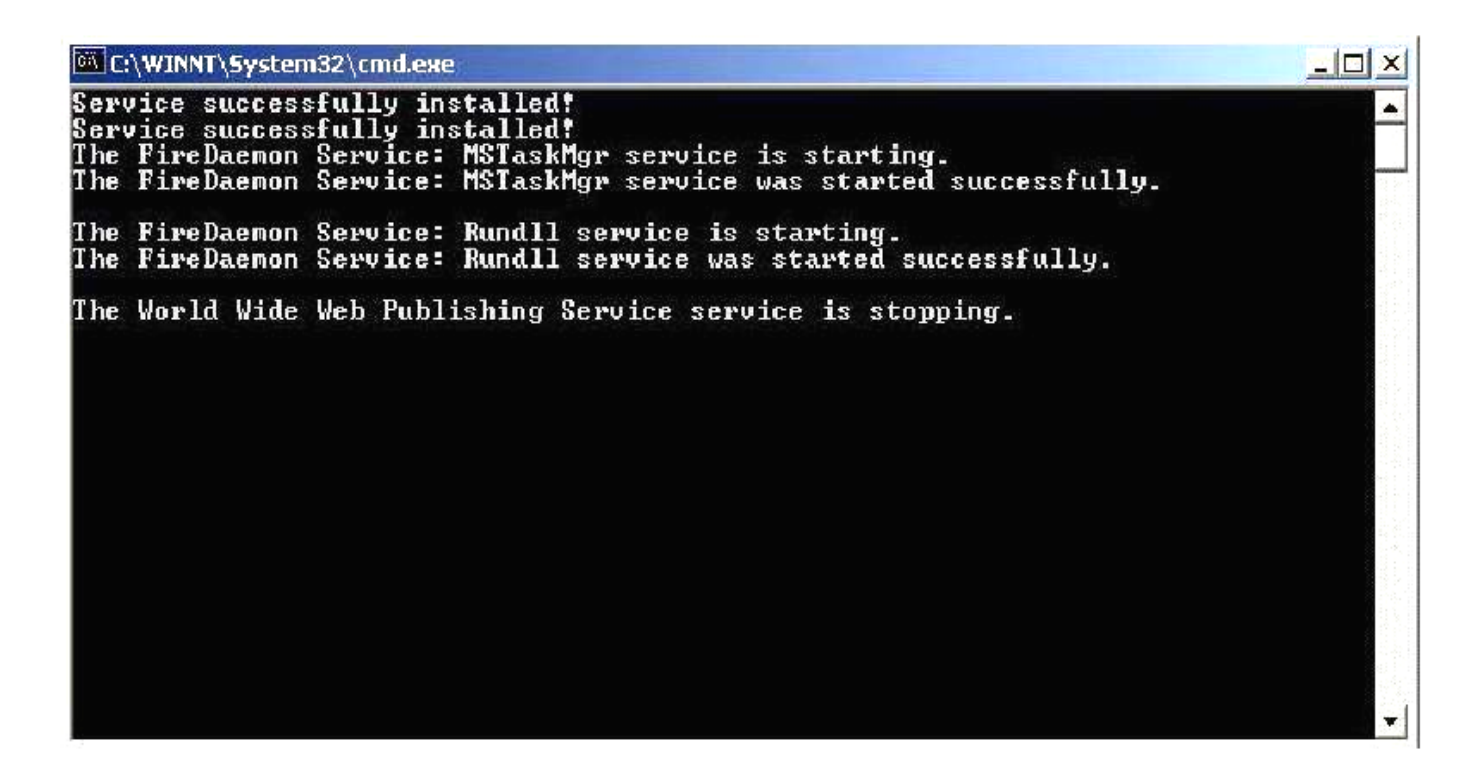

شكل ٥

نمايش صفحه از نصب فايل **exe1.TK**

بعـد از بررســی سیستم برای پی بردن به تغییرات، متوجه شدم که با یکیار اجرای فایل، فایل **مـزبور بـه ٣٠ فـايل تـبديل شـده و برنامهها، تنظيمات و سرويسهايي كه با كامپيوتر شروع به كار مـيكنـند را در بـر گرفـته است . اين سرويسها يك برنامه mIRC تنظيم شده، يك سرور Ftp و يك اسكريپت پيچيده IRC را شامل ميشوند . هنگامي كه من فايلها را كمي دقيقتر در برنامه NotePad بررسـي كـردم، مـتوجه شـدم كـه بسـياري از فـايل بصـورت متـن سـاده و آشـكار نوشته شدهاند . خوشبختانه در داخل متنها بسرعت چندين كلمه رمز را تشخيص دادم.**

**مـرحله بعـدي كـارم تسـت كـردن كلمـات عـبور بـود، بنابرايـن بـه سـرور چت بازگشتم . با** خــوششنانســي، يكي از كمات رمز (خصوصـي) كار كرد و من توانستم به اتاق چت وارد شوم. هنگامي **كـه وارد شـدم، فـورا اسـم مسـتعار خـود را تغيير دادم تا شبيه اسمهاي ديگر كه بر اساس الگوريتم سـاخته شـده بودنـد باشـد (مانـند 8376^TK و -887=-TK(. سـپس شروع به بررسي اتاق چت و محتويات آن نمودم تا ذرهاي اطلاعات بدست بياورم.**

**پـس از چنديـن دقـيقه، مـتوجه شـدم كـه تـلاشهايم بيهوده است . با آنكه ميتوانستم ساير handle ها را براي بدست آوردن اطلاعات مورد كنكاش قرار دهم و حتي ميتوانستم آدرس IP آنها را** بــه کمــک اسکن پورت Subnet آنها بر روی پورت 1297 (پورت اسب تروا) بـه دست آورم، اما قادر بـه **دريافت هيچ پاسخي از اتاق نبودم . گام بعدي بازگشت به سيستم ويندوز ٢٠٠٠ آلودهام براي بررسي فايلهاي بيشتري بود .**

**با فايلي كه اسكريپت IRC را دربرگرفته بود و به تصور من bot هاي IRC را كنترل ميكرد،** شـروع کـردم. اسـکرییت را اسکن کرده و به این نتیجه رسیدم که اسکرییت و یک سرور تقویتکننده **IRC كـه بـر روي پـورت 1297 باز شده است، متهم اصلي bot IRC ميباشند. براي اثبات اين نظر، بررسـي اسكريپت را با دستوري شروع كردم كه ميتوانستم از آن براي تست ساير Tkbot هايي كه** در اتاق چت محرمانه با من بودند، استفاده کنم. در کمال دلسردی خط زیر را در دستورات پیدا کردم. **if (\$level(\$address(\$nick,9)) != 100) { halt }** 

**بـه عـبارت ديگـر تـا زمانـي كـه من اپراتوري از سرور بودم، از قدرت فرمان دادن به bot ها** بــرخوردار نــبودم. گــرچه ايــن كمــي بدشانسـي براي من بود، اما بـايد مي2پذيرفتم كه اين كار تصميمي **عاقلانـه از جانـب نويسـنده اسـكريپت بـوده اسـت . منظورم اين است كه در نبود چنين دستوري در صورتي كه من صاحب ١٠٠٠ كامپيوتر بودم، ميتوانستم انواع بسيار زيادي از مشكلات را فراهم كنم.**

**بـا همـه ايـن احـوال، در ادامـه تصـميم گرفتم تا قدرت اسكريپت را در يك محيط كنترل شده بررسي كنم. براي انجام اين كار، اسكريپت را در mIRC بالا آورده، تمام محدوديتها را ويرايش كرده و دسـتورات خـود را جايگزيـن آنهـا كـردم . هنگامي كه اسكريپت را اجرا كردم به سرور IRC ديگري متصل شده و اتاق چت شخصي خود را بوجود آوردم.** 

**بعد از چندين دقيقه اشكال زدايي اسكريپت من ايجاد شده بود.**

**در طـي ايـن كنكاش متوجه شدم كه سازنده اسكريپت اين اسب تروا، كاري بسيار عالي براي** تولید عمده یک برنامه بسیار قدرتمند کنترل از راه دور انجام داده است. با استفاده از دستورات ساده **يـك تا چهار حرفي، يك شخص قادر شده است كه يك كامپيوتر را براي بدست آوردن اطلاعات آماري، Upload و Download كـردن فـايلهـا، اجـراي بـرنامههـا بر روي سرورهاي در حال كنترل و حتي فـرماندهـي بـه سـرور براي جستجوي اينترنت جهت پيدا كردن ساير كامپيوترهاي آسيبپذير مورد كاوش قرار دهد.**

**آنچه در ادامه ميآيد دستو ر و نام مستعاري است كه سرعت تخميني شبكهاي را كه سرور در آن ميباشد، بدست ميآورد:**

**if (\$1 == !netspeed) { netspeed }** 

**alias netspeed { set %nsp \$nc write -c netst.bat netstat -e >stt.tx run netst.bat .timer -m 1 9950 once}** 

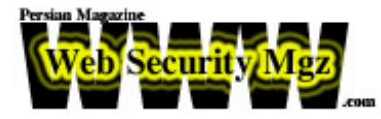

**اوليـن خـط شـامل فيلـتري است كه متن وارد شده توسط اپراتور كانال را ضبط ميكند . اگر** ایبر اتور اکلمه netspeed را تابت کند، این خط کد داخل alias inetspeed را اجرا می کند. این کد شامل کدهایی است که NetStat را اجرا کرده و نتایج را در یک فایل انباشته میکنند، سپس فایل را به اتاق **چت IRC بازميگردانند.**

**ليست كارهايي كه اين دستورات انجام ميدهند در ادامه آمده است:**

- **- اجراي سيل UDP**
	- **- اجراي فايل**
- **- جمعآوري اطلاعات آماري Drive Hard**
- **- اجراي يك حمله سيل آسا به Site Web**
	- **Server lag ايجاد -**
	- **- اجراي دستورات IRC**
		- **- نابود كردن سرور**
	- **- اجراي يك پرس و جوي پورت باز**
- **- كنترل كردن BNC) اسب ترواي نصب شده بر پورت 1297)**
	- **- اجراي پويش كامپيوترهاي آسيب پذير**
	- **- اجراي دستورات Download و Upload**

# **t34Th : روز سوم، شب**

**بـيان قـدرت ايـن اسـكريپت IRC فراتـر از هدف و منظور اين مقاله ميباشد . در صورتي كه** خوانــندههــا بــه مطلب قدرت اسكريپت نويسى IRC علاقمند هستند، لطفا آنرا بيان كنند و من احتمالا **مقالهاي مربوط به آن موضوع تهيه خواهم كرد.**

**در طـي زمانـي كـه مـن قـدرت اسـكريپت TK را بررسـي و امـتحان ميكردم، هنوز در كانال tkworld# باقـي بـودم . قصـدم بطور ساده ثبت كردن هرگونه فعاليتي و افرادي كه داخل يا وارد آن** میشوند، بود. در طی زمانی که من متصل بودم، متوجه شدم که بعد از چندین ساعت تعداد Tkbot ها **رو بـه كـاهش گذاشـته اسـت . در بين قطعارتباط شدهها متوجه فردي با نام DiCise شدم كه ارتباط** ایجـاد کرده و سپس ارتباط را قطع کرده بود. نکته جالب در مورد این فرد آن بود که در برنامه IRC **خود، پيام قطع ارتباط خود را بگونهاي تنظيم كرده بود كه پيام زير فرستاده شده بود:**

**"Can j00 f33l tha THR34T? I g0t th3 p0w3r 0f r3wt"**

**اوليـن چـيزي كـه در پـيام توجـه من را جلب كرد كلمه بسيار مانوس T34THR بود. همانند ضربهاي در تاريكي، سريعا سايت [com.google.www](http://www.google.com/) را باز كرده و جستجويي را در مورد اين كلمه** 

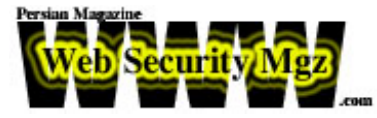

**غـير مـتعارف انجـام دادم . بعـد از بررسي نتايج بر روي يكي از لينكهاي اميدبخش كليك كرده و با صفحه زير روبرو شدم (شكل ٦).**

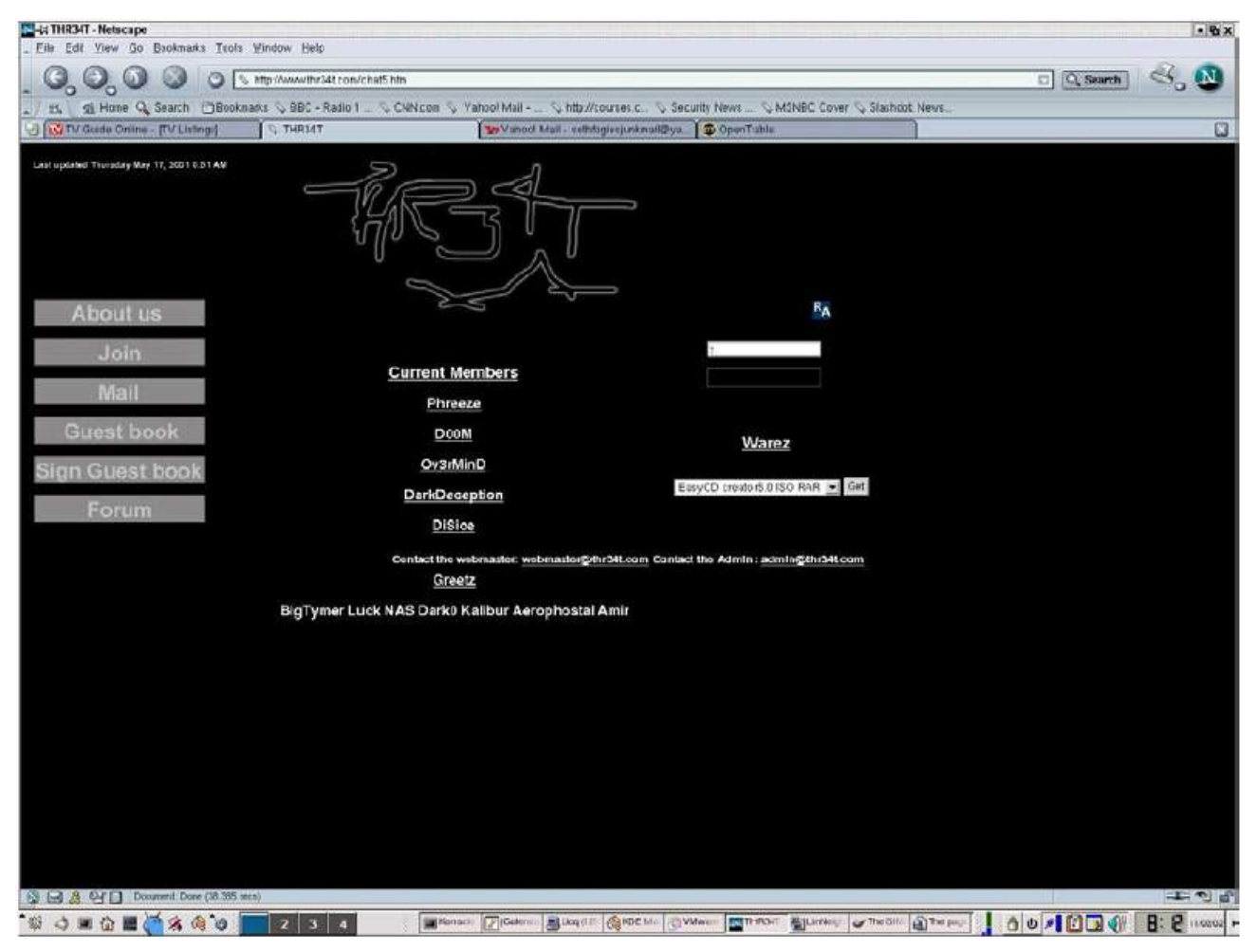

شكل ٧

صفحه وب **s'crew security T34THR**) درحال حاضر ديگر **Online** نيست)

در اینجا بود که یا دیدن سایت، بر اثر خنده شدید از صندلی به زمین افتادم! هیچ چیزی برای **انطباق با آنچه مورد نظرم بود وجود نداشت و من كاملا مطمئن بودم كه سايت security T34THR crew اطلاعات زيادي در مورد اسب ترواي IRC ندارد. احتمالا مذاكره با DOOM كه قبلا عنوان شد، بـرنامه IRC كـه او اسـتفاده ميكرد و پيام bye-good از جانب DiCise كافي نبودهاند و من متوجه شدم كه بايد فايلهاي نصب سرور Ftp Disto TK را بدقت بررسي كنم تا شايد شناسه ورودي با نام DOOM وجود داشته باشد. به نظر شما در چه موردي، بديهيات را نديده گرفتهايم؟**

**خلاصه**

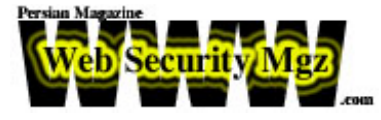

**در ايـن مـرحله، تحقـيق و بررسـي ديگـر بـراي مـن تمـام شـده بود . من تمام چيزهايي را كه مـيخواسـتم پـيدا كنم پيدا كرده بودم . WHOIS چيز با ارزشي براي من بدست نياورد، log فايلهاي سـرور را در اختـيار نداشـتم و T34THR ناپديد شده بود. در هنگامي كه به نظر ميرسيد گسترش اسـب ترواي از نوع bot IRC هكر مورد نظر، همه جا را در بر بگيرد، اين اسب متوقف شد. در آخرين** بازدید از سرور هک شده IRC (۲۵ نوامبر ۲۰۰۲)، tkworld# هنوز چند نفر مقیم در خود داشت.

**در نهايـت از سرور هك شده ما ميتوان درس بزرگي را آموخت مبني بر اينكه در صورت عدم نگهـداري صحيح يك كامپيوتر اتفاقات ناخوشايند بسياري براي آن رخ خواهد داد . مشكل چه ويروس** باشد، چه کرم، اسب تروا و یا حتی همه آنها، لازم است که از دارائیتان به شدت مراقبت کنید. وقتی که یکــی از کارهای عمده سروری، تهیه منبع بزرگی از سرگرمیها باشد، باید به مدیر آن سرور در مورد **تفكري كه درباره امنيت نامههاي الكترونيكي، دادههاي تجاري و اينگونه موارد دارد، شك كرد.**

**بـا آنكـه مـن نمـيتوانم از نقش عملي T34THR در خلق و توزيع اين كرم مطمئن باشم، اما بـنظر ميرسد كه آنها چيزهايي درباره آن ميدانند . متاسفانه تمام ايميلها به DOOM پس فرستاده** شد و وب سایت آنها هم دیگر وجود ندارد، بنابراین فکر میکنم که من دیگر درباره آن چیزی ندانم.

**در هنگامـي كـه ايـن مقالـه را براي تحويل بازبيني ميكردم، تصميم گرفتم تا دوباره يك نگاه** زیرچشــمی بــه سرور هک شده IRC داشته باشم. با تعجب دیدم که سایت در جریان میباشد. صدها **كامپـيوتر شخصـي در آن وارد شده بودند و تعدادي هم دقايقي ديگر وارد ميشدند . مقداري در سايت** درنگ کردم و متوجه شدم که چند شخص حقیقی با من در سرور هستند. بعد از انجام چندین مکالمه و **در حالـيكه بـا اطلاعـات بسـيار كـم و نادرستي تغذيه ميشدم و در نهايت هم با يك حمله DDoS در حـدود ١٠ ســاعت Offline بـودم، بالاخـره دل يكـي از اعضاء Krew t34Thr به حال من سوخت و** مکالمهای خوب با من انجام داد. او همه چیز را درباره Krew، درجه امنیتی که برای حفظ گمنامی خود انجــام داده بودنـد و همچنین درباره قدرت و وسعت شبکهشان به من گفت. او همچنین به من گفت که **آنها ميخواستند سرور IRC را به خاطر كاوشهاي من پاك كرده و به سرور ديگري نقل مكان كنند.** 

**به طور خلاصه اين شخص ١٦ ساله و ساير ١٠ عضو Krew) متعلق به او) اسب تروا / كرمي ساخته بودند كه قدرت و وسعتي بسيار بيشتر از بعضي دولتها دارد.**

**به آينده خوش آمديد، جايي كه مالكيت موضوع چشماندازها خواهد بود و قدرت با تعداد كامپيوترها و وسعتي كه در كنترل خود داريد، مشخص خواهد شد.**

**متشكر به خاطر اينكه بالاخره حمله DDoS را متوقف كرديد!**